## Can I See the Top Ten Visitors Who Viewed the Most Booth Content?

The Dashboard in the Sponsor Workspace gives you the data you need to understand about your microsite.

This Dashboard is based on advanced analytics, which is used to gain a better understanding of customer behavior, identify trends, optimize marketing campaigns, and improve the overall performance.

The Top Ten vistors can be viewed under **Booth Visitors** 

**Booth Visitors**: You can download Top Booth visitors, Total Booth visitor & Booth visitor Trend reports to evaluate the performance of your booth. <u>Top Booth visitors & Booth visitor Trend</u> gives an option to toggle the display & download the data either in a graphical view or with tabular view.

## How Can I Use This Report?

- If you have low visitor counts, evaluate your booth page to see if you can increase attendance.
- Understand which hours are peak visitor times and ensure your booth reps are online.

| •                                                                                                    | verviev Booth Visitors reas o | <sup>i</sup> Interest Playlist Booth F | Resources Booth Cha | t Moderated QnA Forn | ns Connections |
|----------------------------------------------------------------------------------------------------|-------------------------------|----------------------------------------|---------------------|----------------------|----------------|
| Top Booth Visitors                                                                                             |                               |                                        |                     |                      |                |
| Display Top 10 users based on amount of time spent by visiting<br>booth/s specified in the sponsor filter menu |                               |                                        |                     |                      |                |
| Гор Booth Vi                                                                                                   | sitors                        | S                                      | earch by name       |                      |                |
| USER ROLE                                                                                                    | FIRST NAME                    | LAST NAME                              | TITLE               | EMAIL                | COMPANY        |
|                                                                                                    |                               |                                        |                     | No records           | : available.   |

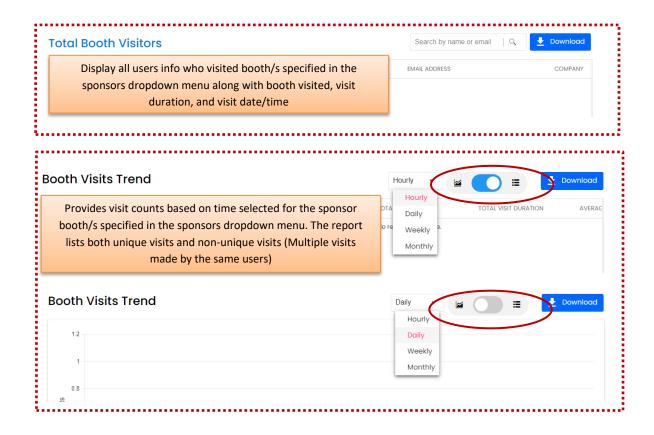